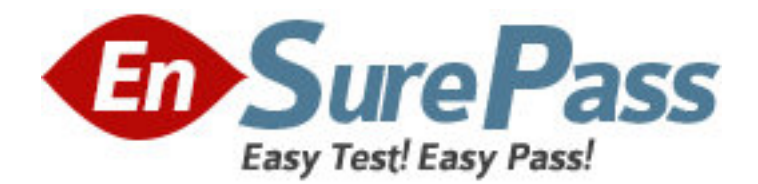

**Exam Code:** HP0-920 **Exam Name:** HP Storage Data Protector 6.0 Fundamentals for UNIX **Vendor:** HP **Version:** DEMO

# **Part: A**

1: Which utility can be used to reconfigure SAN configured libraries? A.uma B.devbra C.sanconf D.omniupload **Correct Answers: C** 

2: What could cause an export of a tape within a library to fail? A.if all drives are busy B.if the mailslot is full C.if the robotics is busy D.if the media is protected **Correct Answers: D** 

3: Which tool can be used to retrieve debug and log files from various client systems? A.omnidlc B.get\_info C.omnicellinfo D.omnihealthcheck **Correct Answers: A** 

4: Which command can be used to check if the inet service is up and running on a member of the Data Protector cell? A.arp -a B.omnistat C.omnisv -status D.telnet <hostname> 5555 **Correct Answers: D** 

5: Click the Task button.

Match the Data Protector features with the associated management tasks by dragging and dropping the boxes.

(Click the Exhibit button for instructions on how to drag and drop the boxes.)

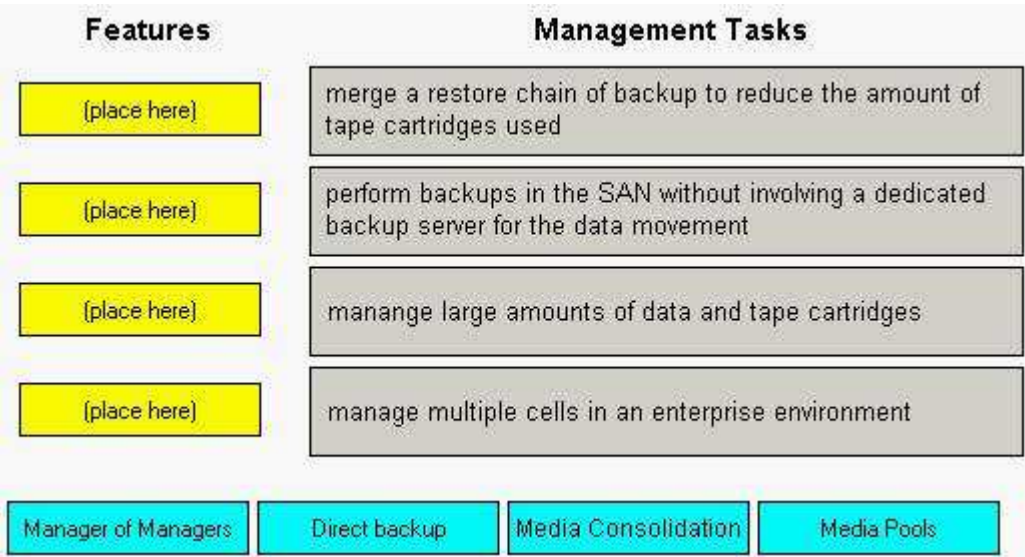

**Correct Answers:** 

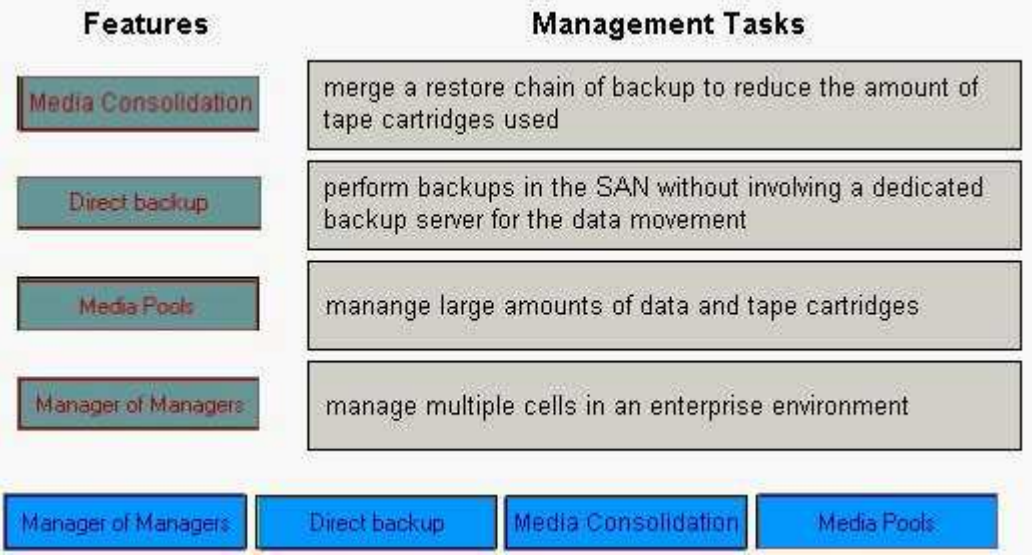

6: Click the Task button.

Match the correct version of Data Protector to the feature released with that version by dragging and dropping the boxes.

(Click the Exhibit button for instructions on how to drag and drop the boxes.)

Match the correct version of Data Protector to the feature released with that version by dragging and droping the Boxes.

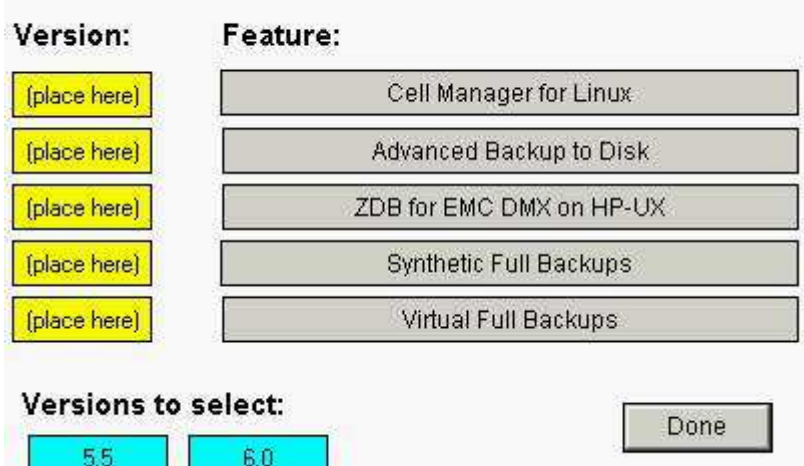

#### **Correct Answers:**

Match the correct version of Data Protector to the feature released with that version by dragging and droping the Boxes.

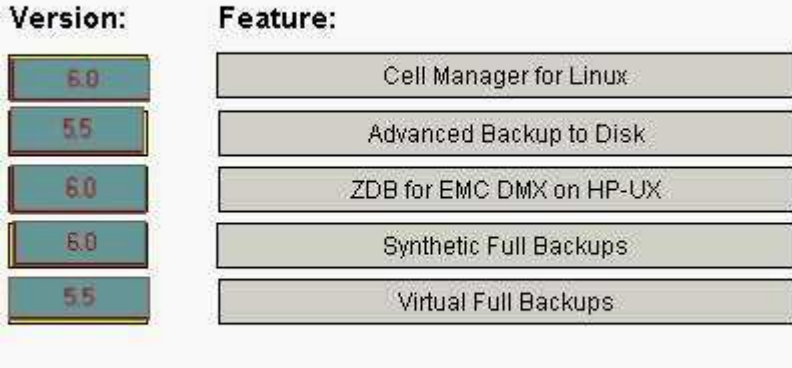

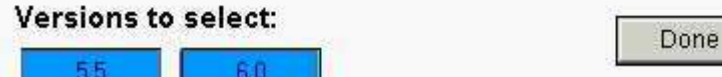

7: What is the default Data Protector behavior if you have multiple hard links to the same file?

A.Links are not backed up.

B.The file is backed up only once.

C.Each hard link is backed up as a file.

D.The links are converted to soft links and backed up.

### **Correct Answers: B**

8: After installation, which Data Protector components must be installed manually regardless of the Cell Manager platform? (Select two.)

A.NetWare Agents

B.Windows 2000 Agents

- C.Installation Servers
- D.Application Agents

# E.Solaris Agents **Correct Answers: A C**

9: When performing a manual configuration using the command line, you can create a new logical device by defining it in a temporary file in the devices directory. How is the Media Management database updated with this information?

A.automatically when the device schedule is invoked

B.with the omnidownload command

C.with the omniupload command

D.with the omniupdate command

# **Correct Answers: C**

10: You have just installed an HP-UX client manually and successfully imported the client into your HP-UX Cell Manager. Which file contains the information about the client (agents and versions)?

A./etc/opt/omni/cell/clients B./etc/opt/omni/cell/cell\_info

C./etc/opt/omni/cell/cell\_clients

D./etc/opt/omni/cell/agents

**Correct Answers: B**